## Part III

## [Our running example, starting in C](#page-0-0)

<span id="page-0-0"></span>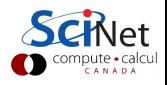

## mymatrix.h/main.c/mymatrix.c

```
#ifndef MYMATRIXH
#define MYMATRIXH
/* struct to hold a matrix */
struct matrix {
  int rows,cols; /* matrix dimensions */
  double *elements; /* points to elements */
};
/* initialize matrix (needed before usage) */
void matrix_construct(struct matrix *m, int r, int c);
/* free memory held by matrix (do after last usage) */
void matrix destructor(struct matrix *m);
/* access matrix elements (through a pointer) */
double * matrix element(struct matrix *m,int i,int j);
/* set all matrix elements to value */
void matrix fill(struct matrix *m,double value);
#endif
```
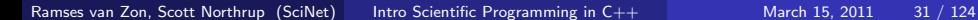

```
#include <stdio.h>
#include "mymatrix.h"
void print(struct matrix *m) {
   int i,j;
   for (i=0; i \langle m-\ranglerows; i++) {
      for (i=0; j < m-\text{tools}; j++)printf("%8.2g", *matrix_element(m,i,j));
     printf("\n\langle n" \rangle;
   }
}
int main() \{struct matrix A;
   matrix\_construct(kA, 5, 5);matrix_fill(\&A, 0.0);*matrix_element(kA, 0, 0) = 1.3;*matrix_element(kA, 4, 3) = -5.2;*matrix_element(kA, 1, 3) = -3.3e-4;print(&A);
   matrix free(&A);
}
```

```
#include <stdlib.h>
#include "mymatrix.h"
void matrix construct(struct matrix *m,int r,int c) {
  m->elements = (double *)malloc(sizeof(double)*r*c);
  if (m-)elements==0) exit(1); /* exit program */
  m->rows = r:
  m->cols = c;
}
void matrix free(struct matrix *m) {
  free(m->elements);
}
double * matrix element(struct matrix *m,int i,int j) {
  return m->elements+i*m->cols+j;
}
void matrix fill(struct matrix *m, double value) {
  int i,j;
  for (i=0; i < m-)rows; i++)for (j=0; j < m-\text{tools}; j++)*matrix\_element(m,i,j)=value;}
```
## makefile

```
CC = \text{gcc}CFLAGS = -03 -march=native
main: main.o mymatrix.o
   $(CC) main.o mymatrix.o -o main
main.o: main.c mymatrix.h
mymatrix.o: mymatrix.h mymatrix.c
```

```
$ make
gcc -O3 -march=native -c -o main.o main.c
gcc -O3 -march=native -c -o mymatrix.o mymatrix.c
gcc main.o mymatrix.o -o main
$ main 1.3 0 0 0 0
0 0 0 -0.00033 0
0 0 0 0 0
0 0 0 0 0
0 \t0 \t0 \t-5.2 \t0
```
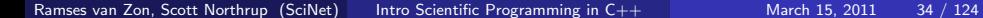